## *25 HORAS*

## XCEL 2003 BASIC **DESCRIPCIÓN**

Las hojas de cálculo son consideradas como una herramienta imprescindible en el ámbito doméstico y empresarial. Permite trabajar con diversas clases de datos de tipo numérico, textos y fechas para la presentación e impresión ordenada y atractiva de los contenidos de la hoja.

Este curso de Microsoft Excel 2003 nivel básico nos ayudará a iniciarnos en el manejo de las hojas de cálculo. Aprenderemos todas las herramientas disponibles en la aplicación para la solución de los problemas de cálculo más comunes, y seremos capaces de optimizar al máximo el rendimiento de la aplicación.

A través de videos, ejercicios, autroprácticas y tests, seremos capaces de adquirir un conocimiento práctico para el dominio de esta aplicación.

## **OBJETIVOS**

El objetivo general del curso es que el alumno consiga, manejar la aplicación de hoja de cálculo con facilidad y rapidez, y conseguir una mayor optimización del tiempo dedicado a las tareas de organización presentación y cálculo.

## **CONTENIDOS**

UD 01: Introducción a Excel 2003 ¿Qué es Excel? Tipos de Archivos de Excel- Iniciar Excel 2003- Descripción de la Pantalla de Excel Ayuda de Microsoft Excel 2003

UD 02. Libros y hojas de trabajo Crear y abrir libros de trabajo -Trabajar con libros de trabajo - Trabajar con hojas de cálculo -Trabajar con celdas- Desplazarnos por las celdas y por las hojas - Seleccionar celdas y hojas

UD 03. Datos y fórmulas en Excel Introducción de datos- Usando AutoCompletar -Revisar Ortografía -Formulas y funciones -Referencias relativas y absolutas

UD 04. Formatos en Excel Formato de celda-Formato de Columnas y filas -Utilizando Autoformato

UD 05. Edición de la hoja de cálculo Cortar, copiar y pegar -Función Autorelleno -Insertar y eliminar -Deshacer y rehacer

UD 06. Funciones de Excel Funciones matemáticas -Funciones estadísticas -Funciones de Fecha y Hora -Funciones Lógicas

UD 07. Impresión Configuración de página -Vista preliminar

UD 08. Elementos gráficos Inserción de imágenes -Dibujo de autoformas -Inserción de WordArt -Edición de Objetos

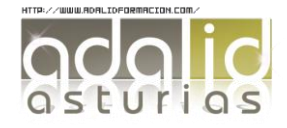